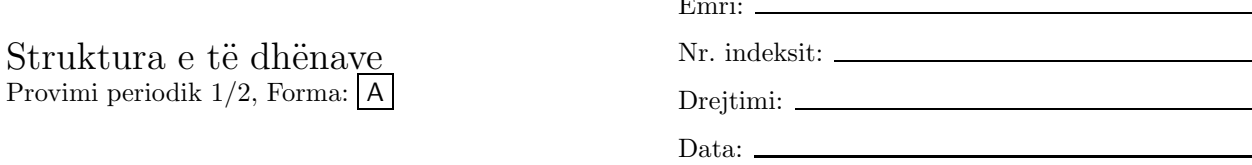

1. Çfarë afishon aplikacioni vijues?

```
import javax.swing.*;
import java.awt.*;
public class RecursiveSquareWriter extends JPanel
{ private double scale = 0.8;
 private int width = 300:
 private int height = 300;
 private int squareSize = 200;
 public RecursiveSquareWriter()
  { JFrame frame = new JFrame();
    frame.getContentPane().add(this);
    frame.setTitle("Vizatuesi rekursiv i katrorëve");
    frame.setSize(width, height);
    frame.setBackground(Color.white);
    frame.setVisible(true);
  \mathcal{F}public void paintComponent (Graphics g)
  { paintSquare(width, height, squareSize, g); }
 private void paintSquare(int right, int bottom,
                            int size, Graphics g)
  { int backgroundSize = (int)(size * scale);if (backgroundSize > 0)
    { paintSquare((int)(right * scale), (int)(bottom * scale),
                    backgroundSize, g);
    J.
    g.setColor(Color.black);
    g.drawRect(0, 0, right, bottom);
  \mathcal{L}public static void main(String[] args)
  { new RecursiveSquareWriter(); }
\mathcal{F}
```
2. Shkruani një aplikacion i cili lejon shfrytëzuesin të llogarisë gjatësitë e sado stringjesh joboshe të cilat shfrytëzuesi i jep në mënyrë interaktive. Programi ndalon kur të merrë string bosh për hyrje.

Për pyetjet 3-6 shqyrtoni metodën vijuese.

```
public int mean(int low, int up)
{ while ( low < up )
  \{ low++;
    up--;\mathcal{F}return low;
\mathcal{L}
```
3. Shkruani një aplikacion, TestMean, i cili përmban metodën mean, kurse metoda inicuese main e tij kënaq specifikacionin vijues:

```
/** Teston metodën mean */
public class TestMean {
  public int mean(int low, int up)
  { // ... njësoj sikur më parë
  \mathbf{r}/** Invokon
   * mean(1,1), mean(1,2), ..., mean(1, 199)* dhe afishon rezultatet.
   * ©param args - argumentët programorë */
  public static void main (String args)
\mathcal{L}
```
- 4. Çfarë rezultati kthen invokimi mean(7, 11)?
- 5. Shkruani një gjurmë ekzekutimi për invokimin mean(7, 10).
- 6. Çfarë rezultati kthen invokimi mean(100, 201)?
- 7. Duke shfrytëzuar formulën rekursive

$$
\binom{n}{k} = \binom{n-1}{k} + \binom{n-1}{k-1} \quad (k = 1, 2, \dots; n = k+1, k+2, \dots)
$$

për llogaritjen e kombinacioneve të klasës  $k$  nga n elemente (d.m.th. numrit të nënbashkësive  $k$  elementëshe të bashkësisë  $n$  elementëshe), shkruani metodën rekursive

/\*\* Llogarit kombinacionet e klases se dhene me numer te dhene elementesh.

```
* @param n - numri i elementeve
* @param k - klasa
* @return numri i kombinacioneve */
```
- public long binomial (int n, int k)
- 8. Shpjegoni çfarë bën metoda vijuese main?

```
public static void main(String[] args)
{ double total = 0.0;
 boolean processing = true;while ( processing )
  { int num = new Integer(JOptionPane.showInputDialog
      ("Jepni një numër të plotë jonegativ:")).intValue();
    if (num < 0)
    { processing = false; }
    else { total += Math.sqrt(num); }
  \mathcal{F}JOptionPane.showMessageDialog(null, "Shuma: " + total);
\mathcal{F}
```
Për pyetjet 9–10 shqyrtoni metodën vijuese.

```
public int findRightmostChar(char c, String s)
{ boolean found = false;
  int index = s.length() - 1;while ( !found \&\& index >= 0 )
  { if (s.\text{charAt}(\text{index}) == c)
```

```
{ found = true; }
  else { index--; }
\mathcal{F}if (!found ) { index = -1; }
return index;
9. Çfarë afishon aplikacioni
   public class SearchString
   { public int findRightmostChar(char c, String s)
     { // ... njësoj sikur më parë
     \mathbf{r}public static void main (String args)
     { SearchString searcher = new SearchString();
       String str = "Tungjatjeta!";
       \texttt{System.out.println}(\texttt{searcher.findRightmostChar}(\texttt{'j'}\ ,\ \texttt{str}));System.out.println(searcher.findRightmostChar('x', str));
     \mathcal{F}\mathbf{r}
```
 $\mathcal{L}$ 

10. Modifikoni metodën findRightmostChar ashtu që të alokojë paraqitjen e parë nga e majta të karakterit në string.

# Celësi i provimit A

```
1. Çfarë afishon aplikacioni vijues?
```

```
import javax.swing.*;
import java.awt.*;
public class RecursiveSquareWriter extends JPanel
{ private double scale = 0.8;
 private int width = 300;
 private int height = 300;
 private int squareSize = 200;
 public RecursiveSquareWriter()
  { JFrame frame = new JFrame();
    frame.getContentPane().add(this);
    frame.setTitle("Vizatuesi rekursiv i katrorëve");
    frame.setSize(width, height);
    frame.setBackground(Color.white):
    frame.setVisible(true):
  \mathcal{L}public void paintComponent (Graphics g)
  { paintSquare(width, height, squareSize, g); }
  private void paintSquare(int right, int bottom,
                            int size, Graphics g)
  { int backgroundSize = (int)(size * scale);if (backgroundSize > 0)
    { paintSquare((int)(right * scale), (int)(bottom * scale),
                    backgroundSize, g);
    \mathcal{F}g.setColor(Color.black);
    g.drawRect(0, 0, right, bottom);
  \mathcal{F}public static void main(String[] args)
  { new RecursiveSquareWriter(); }
\mathcal{L}
```
- Përgjegjja: Afishon një katror me brinjë 200 piksel, brenda të cilit ndodhet një katror tjetër i madhësisë 0.8 madhësi të të parit, brenda të cilit ndodhet një katror tjetër i madhësisë 0.8 madhësi të të dytit, ..., derisa katrorët të mos tkurren në madhësinë 0.
- 2. Shkruani një aplikacion i cili lejon shfrytëzuesin të llogarisë gjatësitë e sado stringjesh joboshe të cilat shfrytëzuesi i jep në mënyrë interaktive. Programi ndalon kur të merrë string bosh për hyrje.

```
import javax.swing.*;
public class StringLength
{ public static void main(String[] args)
  { boolean processing = true;
    while ( processing )
```

```
{ String input =
         JOptionPane.showInputDialog("Jepni një string jobosh:");
       if ( input.equals("") ){ processing = false; }
       else
       { JOptionPane.showMessageDialog
            (null, "Gjatësia e stringut: " + input.length());
       \mathcal{F}\mathcal{F}\boldsymbol{\}}\mathcal{F}
```
Për pyetjet 3–6 shqyrtoni metodën vijuese.

```
public int mean (int low, int up)
{ while ( low < up )
  \{ low++;
    up--;\mathcal{L}return low;
\mathcal{F}
```
3. Shkruani një aplikacion, TestMean, i cili përmban metodën mean, kurse metoda inicuese main e tij kënaq specifikacionin vijues:

```
/** Teston metodën mean */
public class TestMean {
 public int mean(int low, int up)
  { // ... njësoj sikur më parë
 J.
  /** Invokon
  * mean(1,1), mean(1,2), ..., mean(1, 199)* dhe afishon rezultatet.
   * ©param args - argumentët programorë */
 public static void main(String args)
\mathbf{r}
```

```
Përgjegjja:
```

```
/** Teston metodën mean */
public class TestMean {
  public int mean(int low, int up)
  { // ... njësoj sikur më parë
  \mathbf{r}/** Invokon
   * mean(1,1), mean(1,2), ..., mean(1, 199)* dhe afishon rezultatet.
      @param args - argumentët programorë */
   \astpublic static void main (String args)
  { TestMean tm = new TestMean();
    for ( int i = 1; i < 100 ; i++ )
    { System.out.println(tm.mean(1, i)); }
  \mathcal{F}\mathcal{L}
```
4. Çfarë rezultati kthen invokimi mean $(7, 11)$ ?

# Përgjegjja: 9.

5. Shkruani një gjurmë ekzekutimi për invokimin mean $(7, 10)$ .

int low == 7 int up == 10 > while ( low < up ) { low++; up--; } int low == 7 int up == 10 while ( true ) { > low++; up--; } int low == 8 int up == 9 while ( true ) { low++; up--; > } int low == 8 int up == 9 > while ( low < up ) { low++; up--; } int low == 9 int up == 8 while ( true ) { low++; up--; > } int low == 9 int up == 8 > while ( low < up ) { low++; up--; }

int low ==  $\boxed{9}$ int up  $= 8$ while (false)<br>{ low++;<br>up--;  $\mathcal{F}$  $\frac{1}{2}$  return low;

6. Çfarë rezultati kthen invokimi mean(100, 201)?

### Përgjegjja: 151

7. Duke shfrytëzuar formulën rekursive

$$
\binom{n}{k} = \binom{n-1}{k} + \binom{n-1}{k-1} \quad (k = 1, 2, \dots; n = k+1, k+2, \dots)
$$

për llogaritjen e kombinacioneve të klasës  $k$  nga  $n$  elemente (d.m.th. numrit të nënbashkësive  $k$  elementëshe të bashkësisë  $n$  elementëshe), shkruani metodën rekursive

/\*\* Llogarit kombinacionet e klases se dhene me numer te dhene elementesh.

```
* @param n - numri i elementeve
* ©param k - klasa
* @return numri i kombinacioneve */
```
public long binomial(int n, int k)

## Përgjegjja:

```
/** Llogarit kombinacionet e klases se dhene me numer te dhene elementesh.
 * Cparam n - numri i elementeve
 * @param k - klasa
 * @return numri i kombinacioneve */
public long binomial(int n, int k)
{ long answer = -1;
  if ( k > = 0 && n >= k )
  { if ( k == 0 || n == k )
    { answer = 1; }
    else
    { answer = binomial(n - 1, k) + binomial(n - 1, k - 1); }
  \mathbf{r}return answer;
\mathcal{F}
```
8. Shpjegoni çfarë bën metoda vijuese main?

```
public static void main(String[] args)
{ double total = 0.0;
  boolean processing = true;
  while ( processing )
  { int num = new Integer(JOptionPane.showInputDialog
      ("Jepni një numër të plotë jonegativ:")).intValue();
    if ( num < 0 )
    { processing = false; }
    else { total += Math.sqrt(num); }
  \mathcal{F}JOptionPane.showMessageDialog(null, "Shuma: " + total);
\mathcal{L}
```
Përgjegjja: Llogarit shumën e rrënjëve katrore të sado numrave pozitivë, të cilat shfrytëzuesi i jep në mënyrë interaktive. Aplikacioni ndalon kur të merrë numër negativ për hyrje.

Për pyetjet 9–10 shqyrtoni metodën vijuese.

```
public int findRightmostChar(char c, String s)
{ boolean found = false;
 int index = s.length() - 1;while ( !found \&\& index >= 0 )
  \{ if (s.charAt(int) == c){ found = true; }else { index--; }
 \mathbf{r}if ( !found ) { index = -1; }
 return index;
}
  9. Çfarë afishon aplikacioni
    public class SearchString
     { public int findRightmostChar(char c, String s)
       { // ... njësoj sikur më parë
       }
       public static void main (String args)
       { SearchString searcher = new SearchString();
        String str = "Tungjatjeta!" ;
        System.out.println(searcher.findRightmostChar('j', str));
        System.out.println(searcher.findRightmostChar('x', str));
      }
    }
     Përgjegjja: 7
         -1
```
10. Modifikoni metodën findRightmostChar ashtu që të alokojë paraqitjen e parë nga e majta të karakterit në string.

```
/** Alokon paraqitjen e parë nga e majta të karakterit në string
 * ©param c - karakteri për t'u gjetur
 * ©param s - stringu për t'u kërkuar
 * @return indeksi i paraqitjes;
     -1 në qoftë se c nuk paraqitet në s */
public int findChar(char c, String s)
{ boolean found = false;
  int index = 0;
  while ( !found && index < s.length() )
  \{ // për found == false c nuk është asnjë nga karakterët 0...(index-1)
    // për found == true c është s.charAt(index)
    if (s.\text{chart}(\text{index}) == c)\{ found = true; \}else { index = index + 1; }
  }
```

```
if ( !found ) { index = -1; }
 return index;
}
```
# Struktura e të dhënave Provimi periodik  $1/2$ , Forma: B

Emri: Nr. indeksit: Drejtimi:  $\equiv$ Data:  $\_\_$ 

Për pyetjet 1–4 shqyrtoni metodën vijuese.

```
public int mean(int low, int up)
{ while ( low < up )
  { low++;
   up--;}
 return up ;
}
```
1. Shkruani një aplikacion, TestMean, i cili përmban metodën mean, kurse metoda inicuese main e tij kënaq specifikacionin vijues:

```
/** Teston metodën mean */
public class TestMean {
 public int mean(int low, int up)
  { // ... njësoj sikur më parë
  }
  /** Invokon
   * mean(1,1), mean(1,2), ..., mean(1, 199)* dhe afishon rezultatet.
  * ©param args - argumentët programorë */
 public static void main(String args)
}
```
- 2. Çfarë rezultati kthen invokimi mean(17, 21)?
- 3. Shkruani një gjurmë ekzekutimi për invokimin mean(7, 10).
- 4. Çfarë rezultati kthen invokimi mean(200, 301)?
- 5. Çfarë afishon aplikacioni vijues?

```
import javax.swing.*;
import java.awt.*;
public class RecursiveSquareWriter extends JPanel
{ private double scale = 0.8;
 private int width = 300;
 private int height = 300;
 private int squareSize = 200;
 public RecursiveSquareWriter()
  { JFrame frame = new JFrame();
   frame.getContentPane().add(this);
    frame.setTitle("Vizatuesi rekursiv i katrorëve");
   frame.setSize(width, height);
   frame.setBackground(Color.white);
   frame.setVisible(true);
  }
```

```
public void paintComponent (Graphics g)
  { paintSquare(width, height, squareSize, g); }
 private void paintSquare(int right, int bottom,
                            int size, Graphics g)
  { int backgroundSize = (int)(size * scale);if (backgroundSize > 0)
    { paintSquare((int)(right * scale), (int)(bottom * scale),
                   backgroundSize, g);
    ጉ
   g.setColor(Color.black);
   g.drawRect(0, 0, right, bottom);
 \mathcal{F}public static void main(String[] args)
  { new RecursiveSquareWriter(); }
\mathcal{F}
```
Për pyetjet 6–7 shqyrtoni metodën vijuese.

```
public int findRightmostChar(char c, String s)
{ boolean found = false;
  int index = s.length() - 1;
  while ( !found \&\& index >= 0 )
  { if (s.\text{char}At(\text{index}) == c){ found = true; }
    else { index--; }
  J.
  if ( !found ) { index = -1; }
  return index;
\mathbf{r}
```
6. Çfarë afishon aplikacioni

```
public class SearchString
{ public int findRightmostChar(char c, String s)
  { // ... njësoj sikur më parë
  \mathcal{F}public static void main (String args)
  { SearchString searcher = new SearchString();
    String str = "Tung! Tung!";
    System.out.println(searcher.findRightmostChar('g', str));
    System.out.println(searcher.findRightmostChar('x', str));
 \rightarrow\mathcal{L}
```
- 7. Modifikoni metodën findRightmostChar ashtu që të alokojë paraqitjen e parë nga e majta të karakterit në string.
- 8. Shkruani një aplikacion i cili lejon shfrytëzuesin të llogarisë gjatësitë e sado stringjesh joboshe të cilat shfrytëzuesi i jep në mënyrë interaktive. Programi ndalon kur të merrë string bosh për hyrje.
- 9. Shpjegoni çfarë bën metoda vijuese main?

```
public static void main(String[] args)
\{ double total = 0.0;
 boolean processing = true;
 while ( processing )
  { int num = new Integer(JOptionPane.showInputDialog
      ("Jepni një numër të plotë jonegativ:")).intValue();
   if ( num < 0 )
   { processing = false; }
   else { total += Math.sqrt(num); }
 }
  JOptionPane.showMessageDialog(null, "Shuma: " + total);
}
```
10. Duke shfrytëzuar formulën rekursive

$$
\binom{n}{k} = \binom{n-1}{k} + \binom{n-1}{k-1} \quad (k = 1, 2, \dots; n = k+1, k+2, \dots)
$$

për llogaritjen e kombinacioneve të klasës  $k$  nga n elemente (d.m.th. numrit të nënbashkësive  $k$  elementëshe të bashkësisë  $n$  elementëshe), shkruani metodën rekursive

```
/** Llogarit kombinacionet e klases se dhene me numer te dhene elementesh.
* @param n - numri i elementeve
* @param k - klasa
* @return numri i kombinacioneve */
```
public long binomial(int n, int k)

# Çelësi i provimit B

Për pyetjet 1–4 shqyrtoni metodën vijuese.

```
public int mean(int low, int up)
{ while ( low < up )
  { low++;
    up--;}
  return up ;
}
```
1. Shkruani një aplikacion, TestMean, i cili përmban metodën mean, kurse metoda inicuese main e tij kënaq specifikacionin vijues:

```
/** Teston metodën mean */
public class TestMean {
 public int mean(int low, int up)
  \{ // ... njësoj sikur më parë
  }
  /** Invokon
   * mean(1,1), mean(1,2), ..., mean(1, 199 )
   * dhe afishon rezultatet.
   * ©param args - argumentët programorë */
 public static void main(String args)
}
```
### Përgjegjja:

```
/** Teston metodën mean */
public class TestMean {
  public int mean(int low, int up)
  { // ... njësoj sikur më parë
  }
  /** Invokon
   * mean(1,1), mean(1,2), ..., mean(1, 199)* dhe afishon rezultatet.
   * ©param args - argumentët programorë */
  public static void main(String args)
  { TestMean tm = new TestMean();
    for ( int i = 1; i < 200 ; i++){ System.out.println(tm.mean(1, i)); }
  }
}
```
2. Çfarë rezultati kthen invokimi mean(17, 21)?

#### Përgjegjja: 19.

3. Shkruani një gjurmë ekzekutimi për invokimin mean(7, 10).

int low == 7 int up == 10 > while ( low < up ) { low++; up--; } int low == 7 int up == 10 while ( true ) { > low++; up--; } int low == 8 int up == 9 while ( true ) { low++; up--; > } int low == 8 int up == 9 > while ( low < up ) { low++; up--; } int low == 9 int up == 8 while ( true ) { low++; up--; > } int low == 9 int up == 8 > while ( low < up ) { low++; up--; } int low == 9 int up == 8 while ( false ) { low++; up--; } > return up ;

4. Çfarë rezultati kthen invokimi mean(200, 301)? Përgjegjja: 250

5. Cfarë afishon aplikacioni vijues?

```
import javax.swing.*;
import java.awt.*;
public class RecursiveSquareWriter extends JPanel
{ private double scale = 0.8;
 private int width = 300;
 private int height = 300;
 private int squareSize = 200;
  public RecursiveSquareWriter()
  { JFrame frame = new JFrame();
    frame.getContentPane().add(this);
    frame.setTitle("Vizatuesi rekursiv i katrorëve");
    frame.setSize(width, height);
    frame.setBackground(Color.white);
    frame.setVisible(true);
  }
  public void paintComponent(Graphics g)
  { paintSquare(width, height, squareSize, g); }
  private void paintSquare(int right, int bottom,
                           int size, Graphics g)
  { int backgroundSize = (int)(size * scale);if ( backgroundSize > 0 )
    { paintSquare((int)(right * scale), (int)(bottom * scale),
                   backgroundSize, g);
    }
    g.setColor(Color.black);
   g.drawRect(0, 0, right, bottom);
  }
  public static void main(String[] args)
  { new RecursiveSquareWriter(); }
}
```
Përgjegjja: Afishon një katror me brinjë 200 piksel, brenda të cilit ndodhet një katror tjetër i madhësisë 0.8 madhësi të të parit, brenda të cilit ndodhet një katror tjetër i madhësisë 0.8 madhësi të të dytit, ..., derisa katrorët të mos tkurren në madhësinë 0.

Për pyetjet 6–7 shqyrtoni metodën vijuese.

```
public int findRightmostChar(char c, String s)
{ boolean found = false;
  int index = s.length() - 1;while ( !found & index >= 0 )
  \{ if (s.charAt(int) == c)\{ found = true; \}else { index--; }
 }
  if ( !found ) { index = -1; }
  return index;
}
```
6. Cfarë afishon aplikacioni

```
public class SearchString
{ public int findRightmostChar(char c, String s)
  { // ... njësoj sikur më parë
  }
  public static void main (String args)
  { SearchString searcher = new SearchString();
    String str = "Tung! Tung!" ;
    System.out.println(searcher.findRightmostChar('g' , str));
   System.out.println(searcher.findRightmostChar('x', str));
  }
}
Përgjegjja: 9
```

```
-1
```
7. Modifikoni metodën findRightmostChar ashtu që të alokojë paraqitjen e parë nga e majta të karakterit në string.

### Përgjegjja:

```
/** Alokon paraqitjen e parë nga e majta të karakterit në string
 * ©param c - karakteri për t'u gjetur
 * ©param s - stringu për t'u kërkuar
 * @return indeksi i paraqitjes;
      -1 në qoftë se c nuk paraqitet në s */
public int findChar(char c, String s)
{ boolean found = false;
  int index = 0;
  while ( !found && index < s.length() )
  \{ // për found == false c nuk është asnjë nga karakterët 0...(index-1)
    // për found == true c është s.charAt(index)
    if (s.\text{chart}(\text{index}) == c)\{ found = true; \}else { index = index + 1; }
  }
  if ( !found ) { index = -1; }
  return index;
}
```
8. Shkruani një aplikacion i cili lejon shfrytëzuesin të llogarisë gjatësitë e sado stringjesh joboshe të cilat shfrytëzuesi i jep në mënyrë interaktive. Programi ndalon kur të merrë string bosh për hyrje.

```
import javax.swing.*;
public class StringLength
{ public static void main(String[] args)
  { boolean processing = true;
    while ( processing )
    { String input =
        JOptionPane.showInputDialog("Jepni një string jobosh:");
      if ( input.equals("") )
      { processing = false; }
      else
```

```
{ JOptionPane.showMessageDialog
          (null, "Gjatësia e stringut: " + input.length());}
   }
 }
}
```
9. Shpjegoni cfarë bën metoda vijuese main?

```
public static void main(String[] args)
\{ double total = 0.0;
 boolean processing = true;
 while ( processing )
  { int num = new Integer(JOptionPane.showInputDialog
      ("Jepni një numër të plotë jonegativ:")).intValue();
    if ( num < 0 )
    { processing = false; }
    else { total += Math.sqrt(num); }
  }
  JOptionPane.showMessageDialog(null, "Shuma: " + total);
}
```
Përgjegjja: Llogarit shumën e rrënjëve katrore të sado numrave pozitivë, të cilat shfrytëzuesi i jep në mënyrë interaktive. Aplikacioni ndalon kur të merrë numër negativ për hyrje.

10. Duke shfrytëzuar formulën rekursive

$$
\binom{n}{k} = \binom{n-1}{k} + \binom{n-1}{k-1} \quad (k = 1, 2, \dots; n = k+1, k+2, \dots)
$$

për llogaritjen e kombinacioneve të klasës k nga n elemente (d.m.th. numrit të nënbashkësive k elementëshe të bashkësisë  $n$  elementëshe), shkruani metodën rekursive

/\*\* Llogarit kombinacionet e klases se dhene me numer te dhene elementesh.

- \* @param n numri i elementeve
- \* @param k klasa

```
* @return numri i kombinacioneve */
public long binomial(int n, int k)
```

```
/** Llogarit kombinacionet e klases se dhene me numer te dhene elementesh.
 * @param n - numri i elementeve
 * @param k - klasa
 * @return numri i kombinacioneve */
public long binomial(int n, int k)
\{ long answer = -1;
  if ( k > = 0 && n >= k )
  \{ if ( k == 0 || n == k )\{ answer = 1; \}else
    { answer = binomial(n - 1, k) + binomial(n - 1, k - 1); }
 }
 return answer;
}
```